**Clear@xn, s, BD**

**x**n =  $\left\{\frac{1}{2}\right\}$ **2 , 1, 2, 31 10 , 4, 42**  $\left\{\frac{1}{10}\right\}; s = 2.6;$  $B[i_1, j_2]$  := **c f 0 d c hz** *i* **c** *j* **= 0** &&**!**  $\left(\tan^{-1}[\textbf{i} + 1]\right) \leq s \leq \tan^{-1}[\textbf{i} + 2]$ **1**  $xn[(i+2)]-xn[(i+1)]$  $j = 0$  &&  $xn[[i + 1]] \leq s \leq xn[[i + 2]]$ **x-xn@@i+1DD**  $\frac{\mathbf{x}-\mathbf{x}\mathbf{n}[(i+1)]}{\mathbf{x}\mathbf{n}[(i+j+2)]-\mathbf{x}\mathbf{n}[(i+1)]}\mathbf{B}[\mathbf{i}, \mathbf{j}-1] +$ **xn@@i+j+2DD-x**  $\frac{\text{xn}[(i+j+2)]-x}{\text{x}[\frac{1}{2}+j+2]-\text{xn}[(i+1)]}\text{B}[\text{i}+1,\text{j}-1]$ **j > 0**

**B@2, 0D**

10

11

## **B@0, 4D Simplify**

25  $(1 236 179 - 2 364 668 x + 1 625 034 x<sup>2</sup> - 460 124 x<sup>3</sup> + 45 839 x<sup>4</sup>)$ 

14 666 652

**TableForm@Table@Table@B@i, jD, 8j, 0, 4 - i<D, 8i, 0, 4<D Expand, TableAlignments ® Center, TableHeadings ®**

 ${Table["i="~<> Tostring[i], {i, 0, 4]},$   ${Table["j="<> Tostring[j], {j, 0, 4}}]$ 

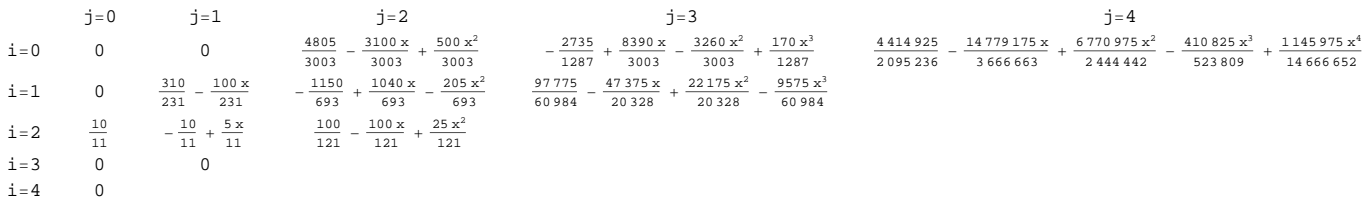

TableForm[Table[Table[B[i, j], {j, 0, 4-i}] /.  $x \rightarrow s$ , {i, 0, 4}] // Expand, **TableAlignments ® Center, TableHeadings ®**  ${Table["i="~<> Tostring[i], (i, 0, 3]},$   ${\text{Table["j="~}<> Tostring[j], (j, 0, 4)}}$ 

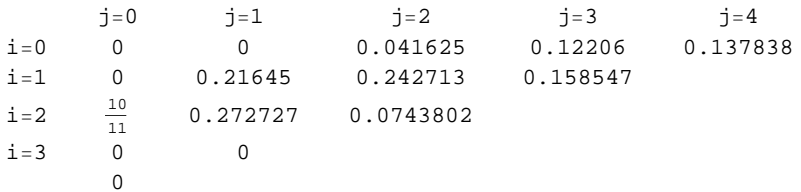

**B**[0, 4]  $/$ ,  $x \rightarrow s$ 

0.137838